# **Using the FPSLIC™ UARTs in C**

### **Features**

- **Setup and Use of the FPSLIC UARTs**
- **Code Examples for Polled and Interrupt Controlled UARTs**
- **Compact Code**
- **C Code Included for AT94K**

### **Introduction**

This application note describes how to set up and use the UARTs present in most FPSLIC devices. C code examples are included for polled and interrupt controlled UART applications.

### **Polled UARTs**

The application is continuously checking the UDREn bit in the UARTn Control and Status Register A (UCSRnA) to control when the UART has finished sending a byte. When receiving data, the application is continuously checking the RXCn bit in the UARTn Control and Status Register A to control when the UART has completed receiving a byte.

### **Interrupt Controlled UARTs**

The UARTn generates an interrupt when the UARTn has finished transmitting or receiving a byte. The interrupt handling routine uses modulo 2n addressing of circular buffers for buffering incoming and outgoing data. The buffer sizes must be defined before using the routines. Set the UARTn\_RX\_BUFFER\_SIZE and the UARTn\_TX\_BUFFER\_SIZE variables to the buffer size in bytes. Note that these variables must be a power of two. If not, a compiler error message will be flagged.

An extra function is added to the UART2.C example code. The DataInReceiveBuffer returns a zero if the receive buffer does not contain any data. This function does, in contrast to the Receive-Byte function, not wait for incoming data, but returns immediately the status of the buffer.

Note: This routine does not return the number of bytes in the buffer.

FPSLIC  $\eta$ tm **Polled and Interrupt Controlled UARTs**

# **Application Note**

**Table 1.** Polled vs. Interrupt Controlled UART Comparison

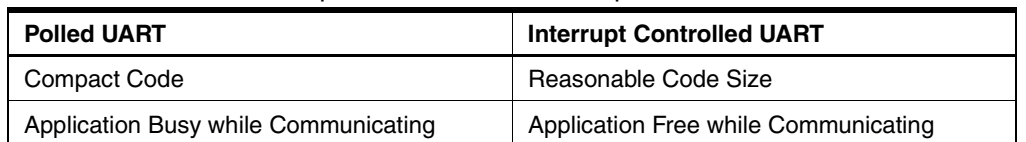

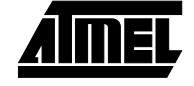

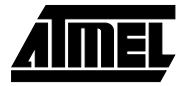

### **Usage**

Both examples use the same set of routines. If other devices than the AT94K are used, the included file in the code must be changed accordingly.

void initUARTn(unsigned char baudRate);

Enables UARTn and sets the baud rate. Using baud rates that differ more than  $\pm 0.5\%$  is not recommended. Please refer to the UART section in the datasheet for selecting the baud rate. The value passed to this function will be written to the UARTn Baud Rate registers.

unsigned char rxByteUARTn(void);

Waits for one byte to be received and returns its value. void txByteUARTn(unsigned char data);

Waits for transmission to be allowed, sends byte given as parameter to the UARTn transmitter and returns.

unsigned char dataInReceiveBuffer(void);

Returns zero (0) if the receive buffer is empty.

**FPSLIC**

#### **Example 1: UART.C (Polled)**

```
#include <ioat94k.h>
/* Prototypes */
void initUART0(unsigned int baudRate);
unsigned char rxByteUART0(void);
void txByteUART0(unsigned char data);
/* Main – Simple Test Program */
void main(void)
 {
 initUART0(12); /* Baud Rate to 19,200 bps using a 4 MHz Crystal */
 for (;;) /* Forever */
 {
   txByteUART0(rxByteUART0()); /* Echo the rx character */
 }
\lambda/* initUART0 */
void initUART0(unsigned int baudRate)
{
 UBRRHI = (((baudRate) >> 8) & 0x000F);
 UBRR0 | = ((baudRate) & 0x00FF);
 UCSR0B |= ((1 << RXEN0) | (1 << TXEN0));
}
/* rxByteUART0 */
unsigned char rxByteUART0(void)
{
 while(!(UCSR0A & (1 \ll RXC0))); /* Wait: incoming data */
 return UDR1; \frac{1}{2} /* Return the data */
}
/* txByteUART0 */
void txByteUART0(unsigned char data)
{
 while(!(UCSROA \& (1 << UDRE1))); / Wait: empty tx buffer */
 UDR1 = data; \star Start tx operation \star/
}
```
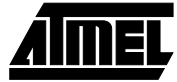

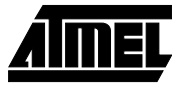

#### **Example 2: UART.C (Interrupt)**

#include <ioat94k.h>

/\*UART Buffer Defines \*/ #define UART0\_RX\_BUFFER\_SIZE128 #define UART0\_RX\_BUFFER\_MASK(UART0\_RX\_BUFFER\_SIZE –1) #if (UARTO RX BUFFER SIZE & UARTO RX BUFFER MASK) #error RX Buffer Size NOT a Power of 2 #endif

#define UART0\_TX\_BUFFER\_SIZE128 #define UART0\_TX\_BUFFER\_MASK(UART0\_TX\_BUFFER\_SIZE –1) #if (UART0\_TX\_BUFFER\_SIZE & UART0\_TX\_BUFFER\_MASK) #error TX Buffer Size NOT a Power of 2 #endif

/\* Static Variables \*/ static unsigned char UART0\_rxBuffer[UART0\_RX\_BUFFER\_SIZE]; static volatile unsigned char UART0\_rxHead; static volatile unsigned char UART0\_rxTail;

static volatile unsigned char UART0\_txBuffer[UART\_TX\_BUFFER\_SIZE]; static volatile unsigned char UART0\_txHead; static volatile unsigned char UART0\_txTail;

```
/* Prototypes */
void initUART0(unsigned int baudRate);
unsigned char rxByteUART0(void);
void txByteUART0(unsigned char data);
unsigned char dataInRxBuffer(void);
```

```
/* Main – Simple Test Program */
void main(void)
{
 initUART0(12); \qquad /* Baud Rate to 19,200 bps using a 4 MHz Crystal */
 SREG | = 0x80; /* Enable Interrupts */
 for(;;) \qquad \qquad /* Forever */
 {
  txByteUART0(rxByteUART0()); /* Echo the rx character */
 }
}
```
/\* initUART0 \*/

**<sup>4</sup> FPSLIC**

## **FPSLIC**

```
void initUART0(unsigned int baudRate)
{
  /* Set the Baud Rate */
 UBRRHI = (((baudRate) >> 8) & 0x000F);
 UBRR0 | = ((baudRate) & 0x00FF);
 UCSR0B | = ((1 \le R \times R \times N) | (1 \le R \times T \times N) | (1 \le R \times T \times N))/* Flush the rx Buffer */
 UART0_rxTail = 0;UART0_rxHead = 0;
 UART0_t xTail = 0;UART0_txHead = 0;
}
/* rxByteUART0 */
unsigned char rxByteUART0(void)
{
 unsigned char tmpTail;
 while(UART0_rxHead == UART0_rxTail);
 tmpTail = (UART0_rxTail + 1) & UART0_RX_BUFFER_MASK;
 UART0_rxTail = tmpTail;
 Return UART0_rxBuffer[tmpTail];
}
/* txByteUART0 */
void txByteUART0(unsigned char data)
{
 unsigned char tmpHead;
 tmpHead = (UART0_txHead + 1) & UART_TX_BUFFER_MASK;
 while(tmpHead == UART0_txTail);
 UART0_txBuffer[tmpHead] = data;
 UART0_txHead = tmpHead;
 UCSR0B = (1 \leq UDRIE0);
}
/* dataInRxBuffer */
unsigned char dataInRx_buffer(void)
{
 return(UART0_rxHead != UART0_rxTail);
}
/* Interrupt Handlers */
#pragma vector = UART0_RXC
static __interrupt void UART0_RXC_interrupt(void)
{
 unsigned char data, tmpHead;
 data = UDR0;
  tmpHead = (UART0_rxHead + 1) & UART0_RX_BUFFER_MASK;
```
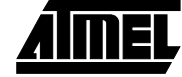

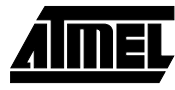

```
UART0_rxHead = tmpHead;
 if(tmpHead == UART0_rxTail)
 {
   /* ERROR: RX Buffer Overflow */
 }
 UART0_rxBuffer[tmpHead] = data;
}
#pragma vector = UART0_DRE
static __interrupt void UART0_DRE_interrupt(void)
{
 unsigned char tmpTail;
 if(UART0_txHead != UART0_txTail)
 {
   tmpTail = (UART0_txTail + 1) & UART_TX_BUFFER_MASK;
   UART_txTail = tmpTail;
   UDR0 = UART_txBuffer[tmpTail];
 }
 else
 {
   UCSR0B <- (1 << \text{UDRIE0});
 }
}
```
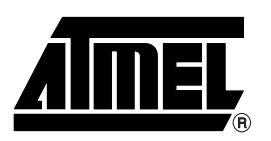

### **Atmel Headquarters Atmel Operations**

*Corporate Headquarters* 2325 Orchard Parkway San Jose, CA 95131 TEL (408) 441-0311 FAX (408) 487-2600

*Europe*

Atmel SarL Route des Arsenaux 41 Casa Postale 80 CH-1705 Fribourg Switzerland TEL (41) 26-426-5555 FAX (41) 26-426-5500

#### *Asia*

Atmel Asia, Ltd. Room 1219 Chinachem Golden Plaza 77 Mody Road Tsimhatsui East Kowloon Hong Kong TEL (852) 2721-9778 FAX (852) 2722-1369

#### *Japan*

Atmel Japan K.K. 9F, Tonetsu Shinkawa Bldg. 1-24-8 Shinkawa Chuo-ku, Tokyo 104-0033 Japan TEL (81) 3-3523-3551 FAX (81) 3-3523-7581

*Atmel FPSLIC Hotline e-mail* fpslic@atmel.com

*Atmel FPSLIC Hotline phone* 1-(408) 436-4119

*Atmel Colorado Springs* 1150 E. Cheyenne Mtn. Blvd. Colorado Springs, CO 80906 TEL (719) 576-3300 FAX (719) 540-1759

*Atmel Rousset* Zone Industrielle 13106 Rousset Cedex France TEL (33) 4-4253-6000 FAX (33) 4-4253-6001

*Atmel Smart Card ICs* Scottish Enterprise Technology Park East Kilbride, Scotland G75 0QR TEL (44) 1355-803-000

*Atmel Grenoble*

Avenue de Rochepleine BP 123 38521 Saint-Egreve Cedex France TEL (33) 4-7658-3000 FAX (33) 4-7658-3480

FAX (44) 1355-242-743

*Fax-on-Demand* North America: 1-(800) 292-8635

International: 1-(408) 441-0732

*e-mail* literature@atmel.com

*Web Site* http://www.atmel.com

*BBS* 1-(408) 436-4309

#### **© Atmel Corporation 2001.**

Atmel Corporation makes no warranty for the use of its products, other than those expressly contained in the Company's standard warranty which is detailed in Atmel's Terms and Conditions located on the Company's web site. The Company assumes no responsibility for any errors which may appear in this document, reserves the right to change devices or specifications detailed herein at any time without notice, and does not make any commitment to update the information contained herein. No licenses to patents or other intellectual property of Atmel are granted by the Company in connection with the sale of Atmel products, expressly or by implication. Atmel's products are not authorized for use as critical components in life support devices or systems.

Marks bearing ® and/or ™ are registered trademarks and trademarks of Atmel Corporation.

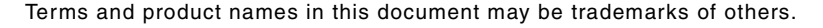

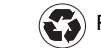

Printed on recycled paper.

1974A–06/01/xM